# Package 'pedigreeTools'

December 9, 2018

<span id="page-0-0"></span>Version 0.1

Date 2018-11-14

Title Versatile Functions for Working with Pedigrees

Author Ana Ines Vazquez, Douglas Bates, Siddharth Avadhanam, Paulino Perez

Maintainer Ana Ines Vazquez <avazquez@msu.edu>

Description Tools to sort, edit and prune pedigrees and to extract the inbreeding coefficients and the relationship matrix (includes code for pedigrees from self-pollinated species). The use of pedigree data is central to genetics research within the animal and plant breeding communities to predict breeding values. The relationship matrix between the individuals can be derived from pedigree structure following the algorithms described for example in Vazquez et al., 2010 <doi:10.2527/jas.2009-1952>.

**Depends**  $R$ ( $>= 3.0.0$ ), methods

**Imports** Matrix  $(>= 1.0)$ 

LazyLoad yes

LazyData yes

License GPL-3

URL <https://github.com/Rpedigree/pedigreeTools/>

RoxygenNote 6.1.1

NeedsCompilation yes

Repository CRAN

Date/Publication 2018-12-09 13:50:06 UTC

# R topics documented:

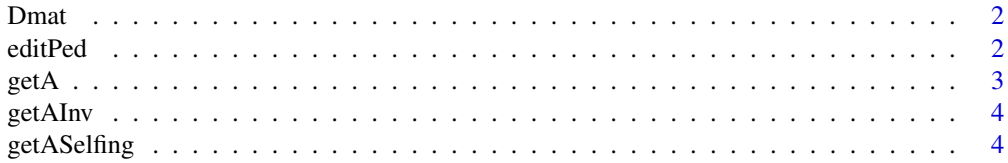

#### <span id="page-1-0"></span> $2 \ted{iiPed}$

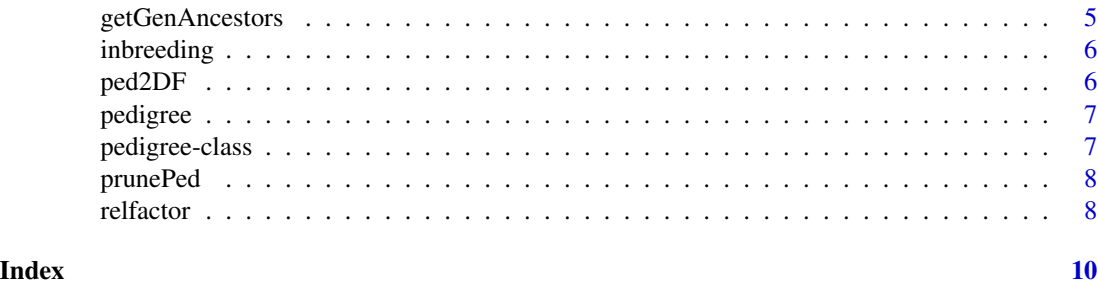

Dmat *Diagonal of D in the A = TDT' factorization.*

# Description

Determine the diagonal factor in the decomposition of the relationship matrix A as TDT' where T is unit lower triangular.

### Usage

Dmat(ped)

# Arguments

ped an object that inherits from class [pedigree](#page-6-1)

# Value

a numeric vector

# Examples

```
ped <- pedigree(sire=c(NA,NA,1,1,4,5), dam=c(NA,NA,2,NA,3,2), label=1:6)
Dmat(ped)
```
editPed *Edits a disordered or incomplete pedigree.*

# Description

1\_ add labels for the sires and dams not listed as labels before. 2\_ order pedigree based on recursive calls to getGenAncestors.

#### Usage

```
editPed(sire, dam, label, verbose = FALSE)
```
#### <span id="page-2-0"></span> $\text{getA}$  3

### **Arguments**

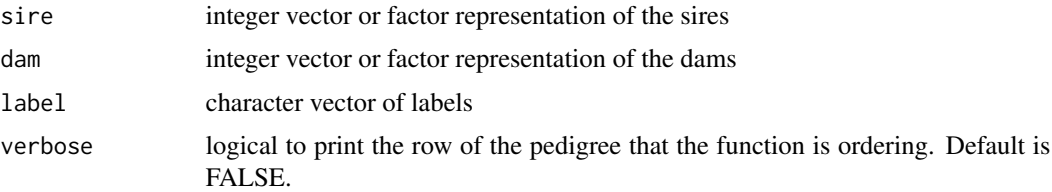

# Value

a data frame with the pedigree ordered.

#### Examples

```
pede <- data.frame(sire=as.character(c(NA, NA, NA, NA, NA, 1, 3, 5, 6, 4, 8, 1, 10, 8)),
                   dam=as.character(c(NA,NA,NA,NA,NA,2,2,NA,7,7,NA,9,9,13)),
                   label=as.character(1:14))
pede <- pede[sample(replace=FALSE, 1:14),]
pede <- editPed(sire=pede$sire, dam=pede$dam, label=pede$label)
ped <- with(pede, pedigree(label=label, sire=sire, dam=dam))
```
getA *Additive Relationship Matrix*

# Description

Returns the additive relationship matrix for the pedigree ped.

# Usage

getA(ped)

#### Arguments

ped a pedigree that includes the individuals who occur in svec which to restrict the relationship matrix. If labs is a factor then the levels of the factor are used as the labels. Default is the complete set of labels in the pedigree.

# Value

an object that inherits from [CHMfactor](#page-0-0)

#### Examples

```
ped <- pedigree(sire=c(NA,NA,1,1,4,5), dam=c(NA,NA,2,NA,3,2), label=1:6)
getA(ped)
```
<span id="page-3-0"></span>

# Description

Inverse of the Relationship Matrix

#### Usage

getAInv(ped)

# Arguments

ped a pedigree that includes the individuals who occur in svec which to restrict the relationship matrix. If labs is a factor then the levels of the factor are used as the labels. Default is the complete set of labels in the pedigree.

### Value

an object that inherits from [CHMfactor](#page-0-0)

### Examples

```
ped <- pedigree(sire=c(NA,NA,1,1,4,5), dam=c(NA,NA,2,NA,3,2), label=1:6)
getAInv(ped)
```
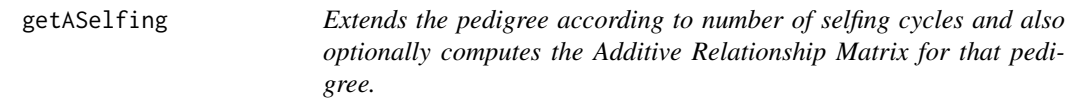

# Description

Extends the pedigree according to number of selfing cycles and also optionally computes the Additive Relationship Matrix for that pedigree.

# Usage

```
getASelfing(ID, Par1, Par2, nCycles, nCyclesDefault, sepChar = "-F",
  verbose = FALSE, fileNewPed = NULL, computeA = TRUE)
```
# <span id="page-4-0"></span>getGenAncestors 5

# Arguments

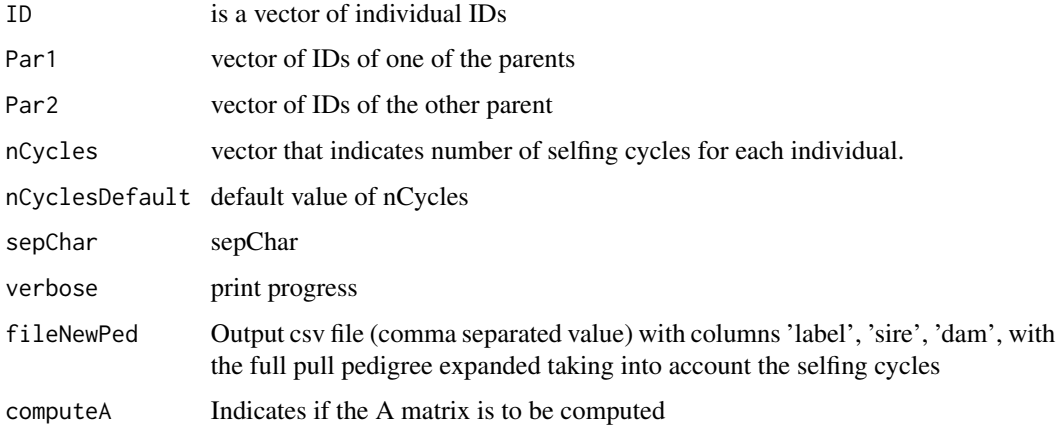

# Value

Returns A matrix computed for the extended pedigree if computeA=TRUE

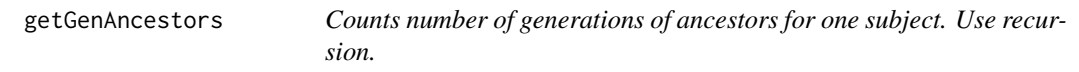

# Description

Counts number of generations of ancestors for one subject. Use recursion.

# Usage

```
getGenAncestors(pede, id, ngen = NULL)
```
# Arguments

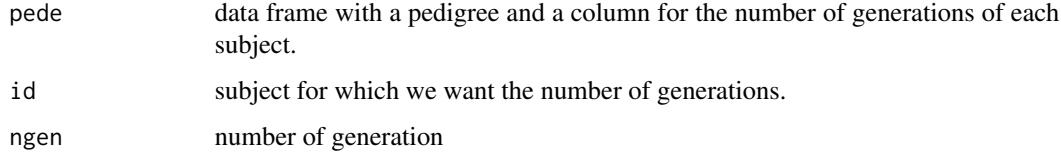

# Value

a data frame object with the pedigree and generation of ancestors for subject id.

# Description

Create the inbreeding coefficients according to the algorithm given in "Comparison of four direct algorithms for computing inbreeding coefficients" by Mehdi Sargolzaei and Hiroaki Iwaisaki, Animal Science Journal (2005) 76, 401–406.

# Usage

```
inbreeding(ped)
```
#### Arguments

ped an object that inherits from class [pedigree](#page-6-1)

#### Value

the inbreeding coefficients as a numeric vector

### Examples

```
ped <- pedigree(sire=c(NA,NA,1,1,4,5), dam=c(NA,NA,2,NA,3,2), label=1:6)
inbreeding(ped)
```
ped2DF *Convert a pedigree to a data frame*

# Description

Express a pedigree as a data frame with sire and dam stored as factors. If the pedigree is an object of class pedinbred then the inbreeding coefficients are appended as the variable F

#### Usage

```
ped2DF(x)
```
#### Arguments

x a pedigree object of class [pedigree](#page-6-1)

# Value

a data frame

<span id="page-6-0"></span>

# Description

A simple constructor for a pedigree object. The main point for the constructor is to use coercions to make the calls easier.

### Usage

pedigree(sire, dam, label)

# Arguments

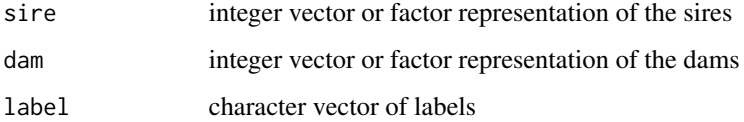

# Value

an pedigree object of class [pedigree](#page-6-1)

#### Note

sire, dam and label must all have the same length and all labels in sire and dam must occur in label

### Examples

```
ped <- pedigree(sire=c(NA,NA,1,1,4,5), dam=c(NA,NA,2,NA,3,2), label=1:6)
```
<span id="page-6-1"></span>pedigree-class *Pedigree class*

# Description

Pedigree class

<span id="page-7-0"></span>8 relationships a state of the contract of the contract of the contract of the contract of the contract of the contract of the contract of the contract of the contract of the contract of the contract of the contract of the

prunePed *Subsets a pedigree for a specified vector of individuals upto a specified number of previous generations using Recursion.*

# Description

Subsets a pedigree for a specified vector of individuals upto a specified number of previous generations using Recursion.

#### Usage

prunePed(ped, selectVector, ngen = 2)

# Arguments

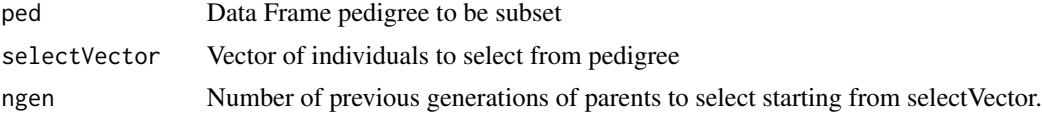

# Value

Returns Subsetted pedigree as a DataFrame.

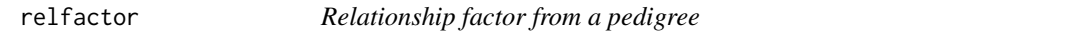

# Description

Determine the right Cholesky factor of the relationship matrix for the pedigree ped, possibly restricted to the specific labels that occur in labs.

### Usage

relfactor(ped, labs)

# Arguments

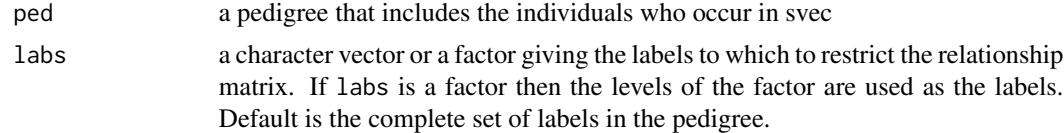

# Value

an object that inherits from [CHMfactor](#page-0-0)

#### relfactor and the set of the set of the set of the set of the set of the set of the set of the set of the set of the set of the set of the set of the set of the set of the set of the set of the set of the set of the set of

# Examples

ped <- pedigree(sire=c(NA,NA,1,1,4,5), dam=c(NA,NA,2,NA,3,2), label=1:6) relfactor(ped)

# <span id="page-9-0"></span>Index

∗Topic array getA, [3](#page-2-0) CHMfactor, *[3,](#page-2-0) [4](#page-3-0)*, *[8](#page-7-0)* Dmat, [2](#page-1-0) editPed, [2](#page-1-0) getA, [3](#page-2-0) getAInv, [4](#page-3-0) getASelfing, [4](#page-3-0) getGenAncestors, [5](#page-4-0) inbreeding, [6](#page-5-0) ped2DF, [6](#page-5-0) pedigree, *[2](#page-1-0)*, *[6,](#page-5-0) [7](#page-6-0)*, [7](#page-6-0) pedigree-class, [7](#page-6-0)

prunePed, [8](#page-7-0)

relfactor, [8](#page-7-0)